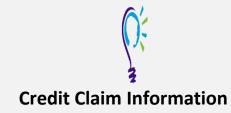

# **Project TEACH – Children's Mental Health Webinar**

Primary Care Tips for Working with Kids with ASD and Emotional/Behavioral Problems: A Case Discussion with the Experts

## Step 1: Login into Learning Management System : At <u>https://lms.projectteachny.org</u>

Click login then enter your username and password. If you have forgotten your password, please click the **Request New Password** button.

| LOGIN                                   |           |                      |  |
|-----------------------------------------|-----------|----------------------|--|
| CREATE NEW ACCOUNT                      | LOG IN    | REQUEST NEW PASSWORD |  |
| USERNAME *<br>Enter your MPT-P usernam  | ne.       |                      |  |
| PASSWORD *<br>Enter the password that a | companies | your username.       |  |
| LOG IN                                  |           |                      |  |

## Step 2: Register to Course

<u>https://lms.projectteachny.org/CMHWebinarSep2023</u> and click on the green 'Register' button.

# /BEHAVIORAL PROBLEMS: A CA

A FACULTY ACCREDITATION REGISTER

# VIRTUAL LIVE TRAINING

dren's Mental Health Webinar | September 26, 2023

#### Step 3: Select Take Course

- a) Review Videos and Slides if desired
- b) Select and complete the Evaluation (if not completed previously)
- c) Select Credit option to claim credit
- d) Select Certificate option to get certificate

| COURSE PROGRESS                                                                                                    |       |
|----------------------------------------------------------------------------------------------------|-------|
| VIDEO AND SLIDES                                                                                                    | -     |
| EVALUATION: PRIMARY CARE TIPS<br>FOR WORKING WITH KIDS WITH<br>ASD AND EMOTIONAL/BEHAVIORAL<br>PROBLEMS: A CASE DISCUSSION | •     |
| OPTIONAL                                                                                                    | START |
| CREDIT                                                                                                    | •     |
| CERTIFICATE                                                                                                    | -     |
| COMPLETE                                                                                                    |       |
| _                                                                                                    |       |

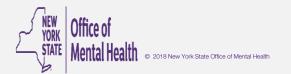